## **ZİRAAT BANKASI İNTERNET(MOBİL) BANKACILIĞI ÖDEME İŞLEM ADIMLARI**

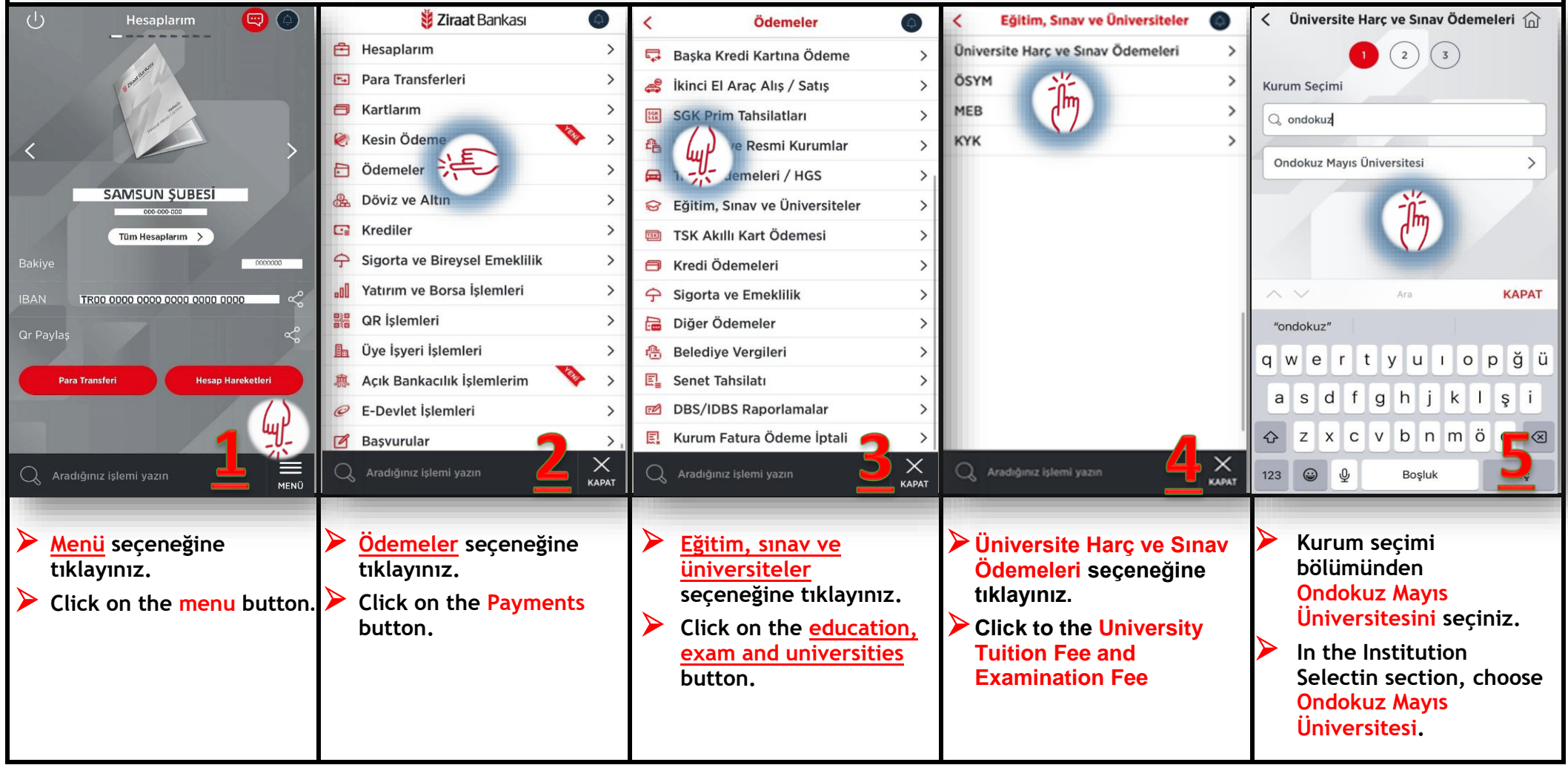

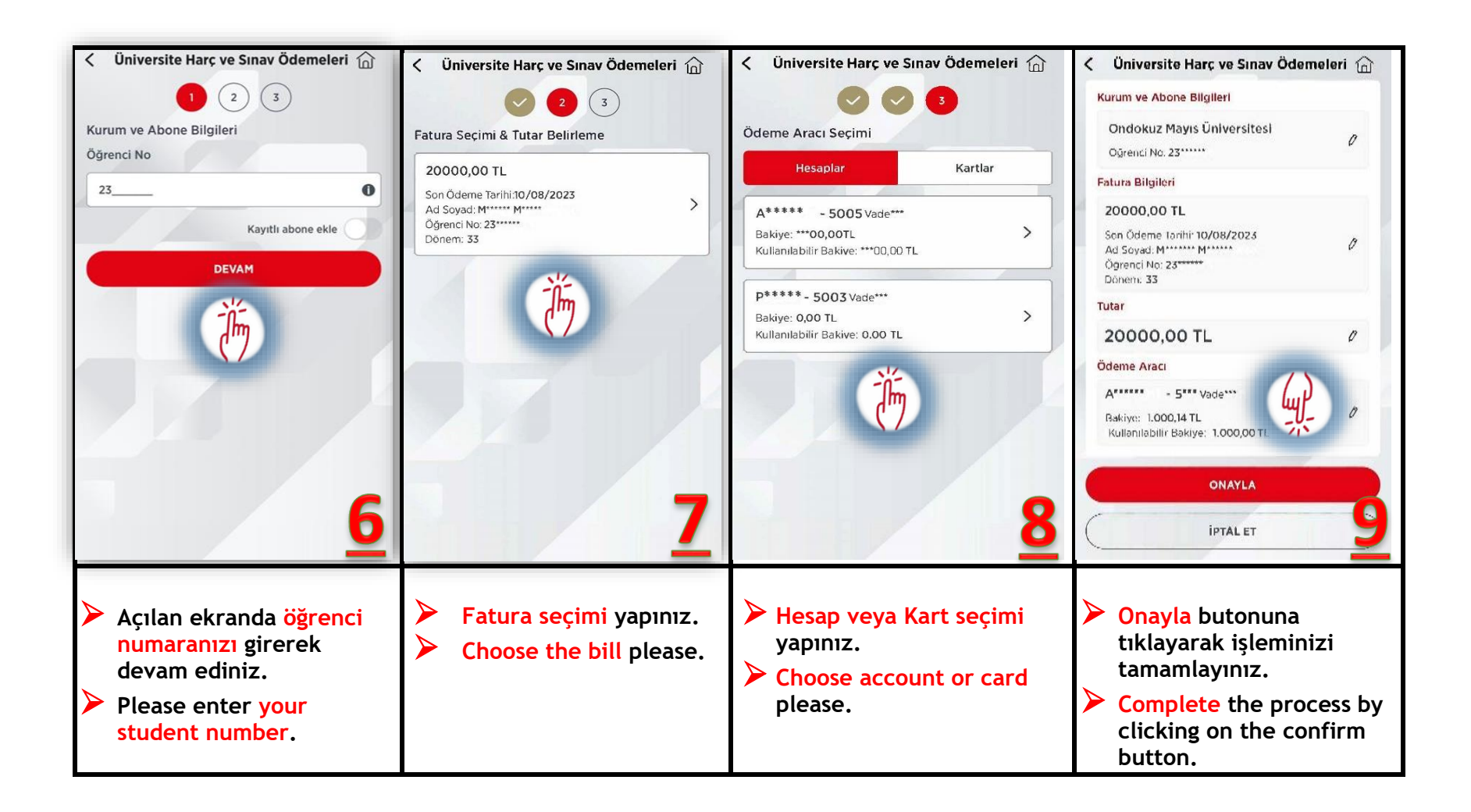

## **TÜRKİYE HALK BANKASI ATM HARÇ ÖDEMESİ İŞLEM ADIMLARI**

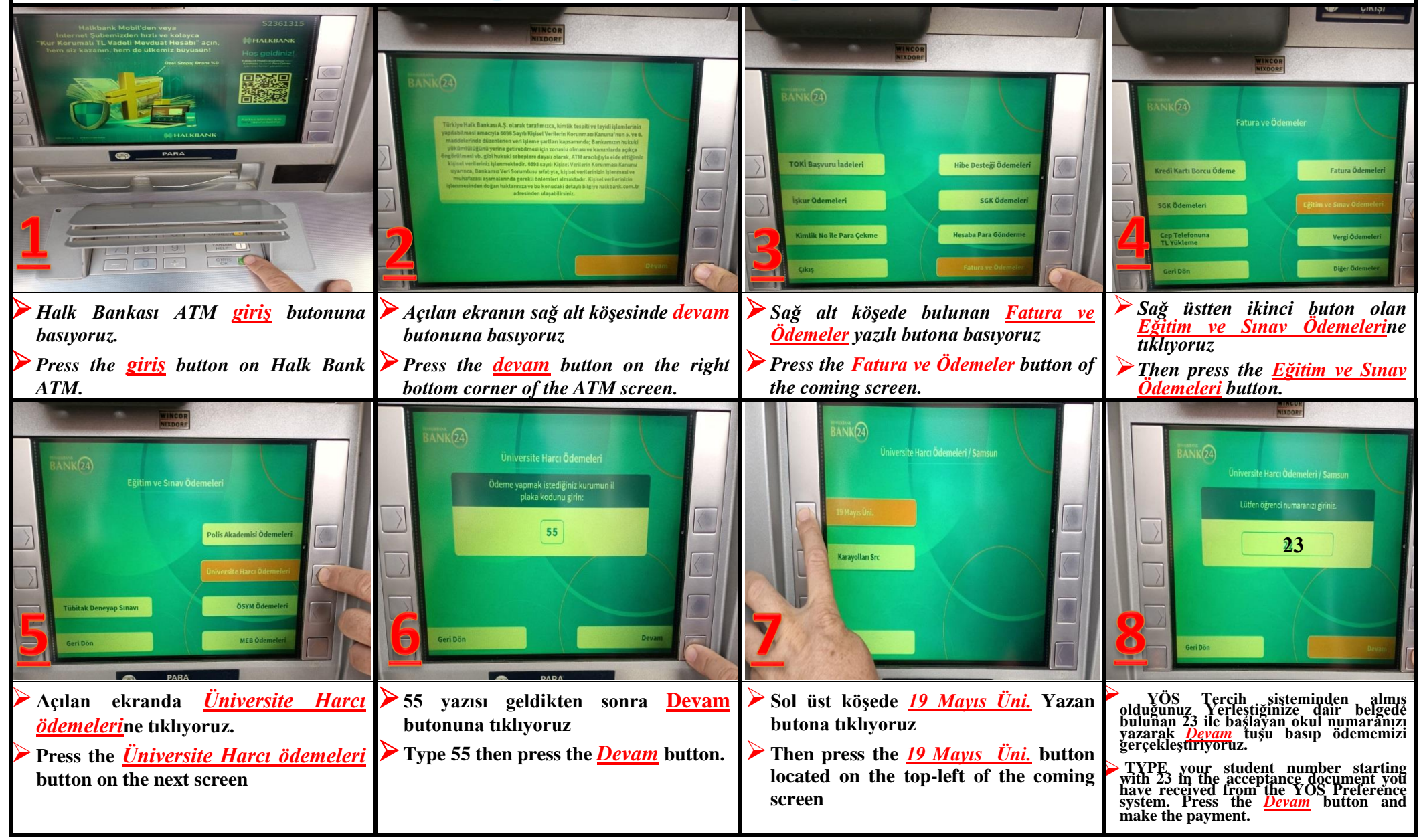